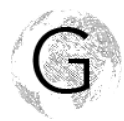

# **Steckbrief deines Bundesstaats – Informationsblatt**

## **Formales:**

- o Speichere ein Word-Dokument auf deinem Laufwerk. Speichere während des Arbeitsprozesses immer wieder zwischen.
- o Stelle die Seitenränder des Word-Dokuments auf "schmal" um.
- o Gestalte eine Doppelseite zu deinem Bundesstaat, auf der du die inhaltlichen Anforderungen erfüllst.

### **Quelleangaben:**

- o Gib am Ende jedes Absatzes die Quelle deiner Informationen an.
- o Gib unter jedem Bild die Bildquelle an.
- o Bei selbst erstellten Abbildungen folgt nach der Datenquelle der Zusatz "Eigene Darstellung".

### **Inhaltliche Anforderungen:**

- o Füge eine politische Karte der USA ein, auf der dein Bundesstaat eingefärbt ist.
- o Recherchiere die Größe deines Bundesstaates bezogen auf Fläche und Einwohnerzahl und stelle einen Vergleich zu Österreich her. *Mögliche Formulierungen: ca. gleich groß / ca. halb so viele / ca. 30% größer / ca. ein Viertel weniger / ect.*
- o Erstelle Tabellen mit den Top-3-Export-Produkten deines Bundesstaates. Beziehe dich dabei einmal auf landwirtschaftliche und einmal auf industrielle Produkte. *Du musst hier eventuell auf Englisch unter dem Schlagwort "»Bundesstaat« agricultural exports" bzw. "»Bundesstaat« industrial exports" recherchieren und die Infos übersetzen.*
- o Erstelle in Excel ein Kreisdiagramm zur Bevölkerungszusammensetzung. *Verwende dieselbe Reihenfolge und Farbgebung wie die des Kreisdiagramms auf Seite 43 im Schulbuch.* Vergleiche dann in einem kurzen Text die Bevölkerungszusammensetzung deines Bundesstaats mit jener der gesamten USA. *Mögliche Formulierungen: überproportional viele / unterproportional wenige / ähnlich viele / ect.*
- o Recherchiere darüber, wie der Klimawandel das Leben und Wirtschaften in deinem Bundesstaat beeinflusst und verfasse einen kurzen Text darüber. *Du musst hier eventuell auf Englisch unter dem Schlagwort "»Bundesstaat« climate change" recherchieren und die Infos übersetzen.*
- o Recherchiere, welche Universitäten es in deinem Bundesstaat gibt und wähle eine aus. Gib an, welches Fach/welche Fächer du dort studieren würdest und warum.

#### **Abschluss:**

o Speichere dein Dokument im **PDF-Format** und lade ziehe es in OneNote.